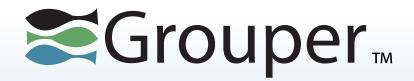

# **Apereo Grouper Seminar Part 2 – Penn and Grouper**

Chris Hyzer
University of Pennsylvania and Internet2

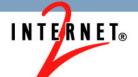

#### **Agenda**

- New & improved in latest & upcoming releases
- Qualtrics
- Confluence
- Kuali Rice eDoclite workflow
- Loader and provisioning
- External users and Secure Space

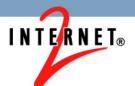

### Roadmap – v2.2

| Release  | Item                                 | Description                                                                                                    |
|----------|--------------------------------------|----------------------------------------------------------------------------------------------------|
| 2.2      | New Grouper<br>UI                    | Provide new UI capabilities that better meet community needs.                                                                                           |
| 2.2      | Services in<br>Grouper               | Tag objects in Grouper so that folders, groups, permissions can be associated with a "service" to make it easier for users to perform tasks in Grouper. |
| 2.2      | Improved<br>Grouper<br>configuration | Make Grouper more easily deployable and upgradeable across environments with cascaded config files and expression language in config file entries.      |
| On-going | Grouper Core                         | Continue adding capabilities to meet requirements from the field.                                                                                       |
| On-going | Community contributions              | Solicit and publicize <u>community contributions</u> of extensions and complements to Grouper.                                                          |

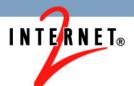

## Roadmap – v2.2

| Release | Item                             | Description                                                 |
|---------|----------------------------------|-------------------------------------------------------------|
| 2.2     | Legacy<br>attribute<br>migration | Migrate legacy attributes into the new attribute framework. |
| 2.2     | Unix GID management              | Built-in support for managing unix GIDs                     |

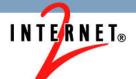

#### **Penn and Grouper**

- Used Grouper centrally at Penn for 5 years
- 120k groups
- 2.7 million immediate memberships
- 10k permission assignments
- We use: UI, WS, GSH, loader, LDAP, client, external users, workflow with Kuali Rice edoclite, heavily delegated

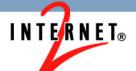

#### Penn Grouper project team

- ~20% technical person
- ~20% data analyst
- Small requirements from various other people: manager, sysadmins, Idap admins, etc
- Note: during upgrades time requirements increase, these are average times

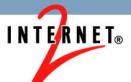

#### **Example application: Qualtrics**

- Cloud survey tool which is not licensed to everyone at Penn
- People in various schools or centers see a different branded site
- Loader manages affiliate groups
- Responsible parties can add ad hoc members
- Shib entitlements communicate rights to qualtrics cloud application on login

# Example application: Qualtrics (continued)

Search results for: qualtrics ## penn:evp:businessServices:apps:qualtrics:qualtricsBsd ## penn:evp:businessServices:apps:qualtrics:qualtricsBsd\_systemOfRecord ## penn:evp:businessServices:apps:qualtrics:qualtricsDental ## penn:evp:businessServices:apps:qualtrics:qualtricsDental\_systemOfRecord ## penn:evp:businessServices:apps:qualtrics:qualtricsDesign ## penn:evp:businessServices:apps:qualtrics:qualtricsDesign systemOfRecord ## penn:evp:businessServices:apps:qualtrics:qualtricsGse ## penn:evp:businessServices:apps:qualtrics:qualtricsGse\_systemOfRecord **11** penn:evp:businessServices:apps:qualtrics:qualtricsInstResearch ## penn:evp:businessServices:apps:qualtrics:qualtricsInstResearch\_systemOfRecord penn:evp:businessServices:apps:qualtrics:qualtricsIsc ## penn:evp:businessServices:apps:gualtrics:gualtricsLaw ## penn:evp:businessServices:apps:qualtrics:qualtricsLaw systemOfRecord ## penn:evp:businessServices:apps:qualtrics:qualtricsNotMember ## penn:evp:businessServices:apps:qualtrics:qualtricsNotMember systemOfRecord penn:evp:businessServices:apps:qualtrics:qualtricsNursing ## penn:evp:businessServices:apps:qualtrics:qualtricsNursing\_systemOfRecord penn:evp:businessServices:apps:qualtrics:qualtricsSas penn:evp:businessServices:apps:qualtrics:qualtricsSas\_systemOfRecord penn:evp:businessServices:apps:qualtrics:qualtricsSeas penn:evp:businessServices:apps:qualtrics:qualtricsWharton penn:evp:businessServices:apps:qualtrics:qualtricsWharton\_systemOfRecord penn:gse:apps:qualtrics:qualtricsUsers penn:qse:apps:qualtrics:qualtricsUsers systemOfRecord penn:seas:security:qualtrics:qualtricsUsers 11 test:seas:wsk:qualtricsUsers

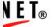

## Example application: custom app admin console

- Custom app framework does groups (pre-dated Grouper), though not centrally
- Integrated so groups could be linked externally to Grouper
- For admins (all powerful), it is required that users be in the admins group

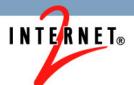

# Example application: custom app admin console (continued)

#### Membership list

- Show DIRECT members of this group
- Show INDIRECT members of this group
- Show ALL members of this group (direct and indirect)

#### Change display

First name 🗸 Ch

Change sort attribute

This group has no direct members

- This is a composite group
  - penn:isc:ait:apps:fast:fastAdmins system of record intersection
  - penn:community:employee:org:91XX Information Systems and Computing Parent:91XX Information Systems and Computing Parent

Remove composite group Replace composite factors Back to group summary

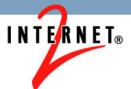

#### **Example application: Confluence wiki**

- Confluence (our version at least) can have external groups (hopefully Idap)
- We externalized users and groups so we have single signon, and ability to use Grouper features:
  - Loader Auto-deprovisioning
  - Reuse groups in other apps
  - Central report to see who has what
  - Decentralized management

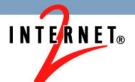

#### **Example application: Confluence wiki**

 Note: we have a rule for auto-assigning privileges

Error: Too many results returned by one or more data sources - displaying truncated result set. Please narrow your search

```
Search results for: confluence
   🞎 penn:isc:ait:apps:atlassian:groupsConfluence:direct lending admin
   penn:isc:ait:apps:atlassian:groupsConfluence:direct_lending_contributors
   penn:isc:ait:apps:atlassian:groupsConfluence:direct_lending_viewers
   penn:isc:ait:apps:atlassian:groupsConfluence:dw_refresh_admin
   penn:isc:ait:apps:atlassian:groupsConfluence:dw_refresh_contributors
   🞎 penn:isc:ait:apps:atlassian:groupsConfluence:era_admin
   penn:isc:ait:apps:atlassian:groupsConfluence:era_contributors
   penn:isc:ait:apps:atlassian:groupsConfluence:era_viewers
   ## penn:isc:ait:apps:atlassian:groupsConfluence:harts
   penn:isc:ait:apps:atlassian:groupsConfluence:international activities contributors
   penn:isc:ait:apps:atlassian:groupsConfluence:isc admin
   🎎 penn:isc:ait:apps:atlassian:groupsConfluence:isc_ait
   penn:isc:ait:apps:atlassian:groupsConfluence:isc_contributors
   penn:isc:ait:apps:atlassian:groupsConfluence:isc_finance_hr
   🎎 penn:isc:ait:apps:atlassian:groupsConfluence:isc_nt
```

#### **Grouper loader**

- Daemon that periodically sync'ed external sources with Grouper
- Can work for groups or permissions (e.g. org chart)
- SQL or LDAP sources (note: PSP does LDAP too)
- Grouper admins can configure jobs based on attributes

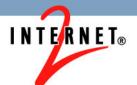

#### **Grouper loader (continued)**

- Can sync multiple groups from one query/filter (e.g. courses or orgs)
- Penn has 92 SQL Grouper Loader jobs
- Generally we run these daily, though some run a handful of times throughout the day

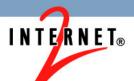

#### **Provisioning**

- Grouper PSP can provision grouper data to LDAP or AD (other targets can be created)
- Grouper change log can send notifications to XMPP, ESB, etc (other targets can be created)
- Generally we aim for periodic full refresh, with near real time updates

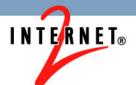

#### **Auditing**

- "User audit" will audit who does what
- Point-In-Time auditing will keep track of the history of the repository
  - Who was in this group at a point in time (or time range) in the past
  - Who are all the people who have been in this group
  - What groups was this person in at a point in the past (or time range)

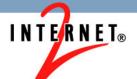

#### Grouper Kuali Rice edoclite workflow

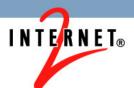

#### Paper form screenshot

 In 2009 Penn wanted to convert paper access management forms to eForms

| Part 1 Identification Information<br>(please print)                                                                                                    | Check one: New ID                                                                                                    | ☐ Change privs. ☐ Remove privs.                                                                                                    |
|----------------------------------------------------------------------------------------------------|----------------------------------------------------------------------------------------------------|----------------------------------------------------------------------------------------------------|
| Full Name (include middle initial):                                                                                                    | 2                                                                                                    |                                                                                                    |
| Phone Number:                                                                                                    | Organization Name: _                                                                                                    |                                                                                                    |
| Address:                                                                                                    |                                                                                                    |                                                                                                    |
| Email Address:@_                                                                                                    | PennC                                                                                                    | Card ID Number:                                                                                                    |
| PennNet ID (network ID):                                                                                                    | Oracle ID (for c                                                                                                    | hanges, deletions):                                                                                                    |
| of maintaining the integrity of these sy<br>maintain the confidentiality of my pass<br>the data to which I have access. Any c<br>unauthorized to view such data. I will<br>business of the University. I understar<br>understand that any abuse of access to | stems and of ensuring the security sword for all systems to which I had onfidential information will not be use my access to the University's and that the use of these systems and the University's systems and their nay result in disciplinary action, lo | le data and/or use of data systems. In the interest of and proper use of University resources, I will have access. I will maintain in strictest confidence is shared in any manner with others who are systems for the sole purpose of conducting official did their data for personal purposes is prohibited. It data, any illegal use of copying of software, any loss of access to the University's systems, and University Policy. |
| Requestor signature:                                                                                                    |                                                                                                    |                                                                                                    |
| Expiration Date://_                                                                                                    | _                                                                                                    |                                                                                                    |
|                                                                                                    |                                                                                                    |                                                                                                    |

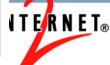

| Part 2A Requested Access for:                                                              | Part 2B Access Level:                                                                                                    |  |  |
|--------------------------------------------------------------------------------------------|----------------------------------------------------------------------------------------------------|--|--|
| ☐ Financial Balances                                                                       | BEN Financials ID*:  (Access to Financial Balances will be granted with the same organization access as BEN Financials)  *If you do not have a BEN Financials ID, specify level of access desired. Chart of Accounts training is the prerequisite for users without access to BEN Financials.  University Wide  School School Number:  Org Number: |  |  |
| Part 3A Requested Access for:                                                              | Part 3B Access Level: Specify one level of access required.                                                                                                    |  |  |
| ☐ Salary Management                                                                        | University Wide School School Number: Org Number: Employee General only* (no salary information)                                                                                                    |  |  |
| Part 4A Requested Access for:  Part 4B Access Level: Specify one level of access required. |                                                                                                    |  |  |
| ☐ Position Inventory                                                                       | University Wide School School Number:                                                                                                    |  |  |

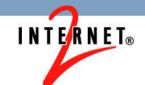

(commuce on second page) Part 5A Requested Access for: Part 5B Access Level: Access to Sponsored Projects will be granted with the same organization access as BEN Financials. If you do not have a BEN Financials ID, please specify one level of access: Sponsored Projects University Wide (use this form ONLY if you really need the old School -- School Number: Sponsored Projects data... otherwise, please Org Number: use the regular Data Warehouse Access form for Financial Data, and request access to PennERA Proposals) Part 6 Type of Access Business Objects Full Client? Windows 98 Win2000/XP ORInfoView-only? (If neither of the above, please specify method of access:

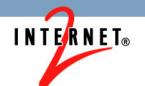

| The person named above has my approval for the requested ware                                 | house access.               |          |                       |
|-----------------------------------------------------------------------------------------------|-----------------------------|----------|-----------------------|
| Authorizing (ie., supervisor) Signature: (Required for all the data collections listed above) | Date:                       |          |                       |
| School/Center Sr. BA Signature:                                                               | Date:                       | /        |                       |
| Trainer Signature: (Required only for General Ledger access for non-BEN Financials used       | Date:<br>rs, to certify Cha | ort of A | /_<br>ccounts trainin |
| Human Resources Signature:                                                                    | Date:                       | /        |                       |
| Payroll Signature: (Required for Salary Management* and Position Inventory only)              | Date:                       | /        |                       |

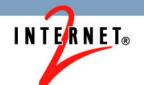

| Part 8 To be completed by Security Administrator ID assigned:                                                                              | Initial password assigned: Data Administration initials: |  |  |
|----------------------------------------------------------------------------------------------------|----------------------------------------------------------|--|--|
| Authorizations in order. Date received:/_ Authorization incomplete. Return to sender.  Date returned to Security Administrator:/_ Remarks: |                                                          |  |  |
| Send completed forms to:  Data Administration - W.H. Access  Street/6228                                                                   | To request additional forms:  URL http://                |  |  |

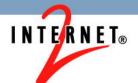

#### Paper form existing list

To request authorization and access, you must submit a Data Warehouse Access Request Form for each data collection you need. Be sure to check the appropriate check box on each form if you plan to use Business Objects or InfoView only. Select the form from these data collections:

- Advancement Data Collection (information from ATLAS)
- Assets Data Collection (property management asset information from the BEN Assets module of BEN Financials)
- BRIM Data Collection (Office of Research Services' Billing and Receivables Management)
- Express Mail Collection (access to Express Mail detail data)
- Faculty Data Collection (information from the Faculty Information System)
- FRES Work Requests Data Collection (information from Facilities and Real Estate Services Facility Focus System)
- General Ledger, Salary, Position Inventory and PennERA Proposals Data Collections

(Note: You may also this form to request access only to EMPLOYEE\_GENERAL and related tables, for the purposes of viewing basic employee and primary appointment information with no salary or job details.)

- Sponsored Projects version of the financial collection form (used only for access to old Sponsored Projects data, not Proposals)
- Graduate Admissions (for graduate and professional school reporting)
- ISC Billing Data Collection (access to Network billing, Telecommunications, and

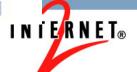

#### Requirements

- Autofill personal information
- Common includes (privacy statement)
- Fill out form on behalf of someone else
- Org chart picker for data access
- Person picker from group (employee)
- Notification to requester when complete
- Report on form data
- Should require no Java to create forms

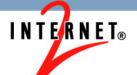

#### **Routing requirements**

- Route to members of Grouper group
- Route to selected group (pick school)
- Ability to return to previous route node
- Route to multiple groups at once
- Conditional routing
- Dynamic routing to someone entered on form

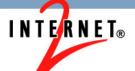

#### **Security requirements**

- Submitters can see current and past forms
- Approvers can see current and past forms
- Certain people can edit certain forms

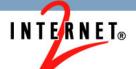

#### **Kuali Rice overridable services**

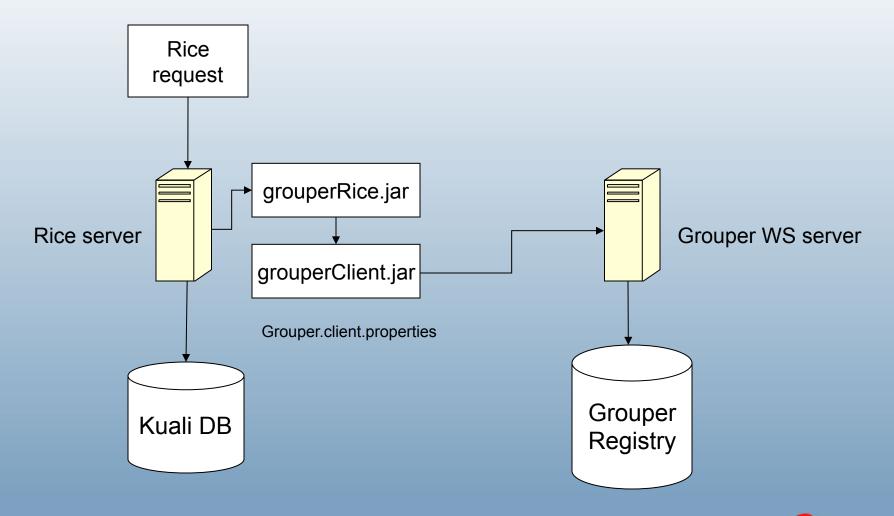

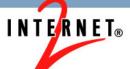

#### eForms workflow with Grouper

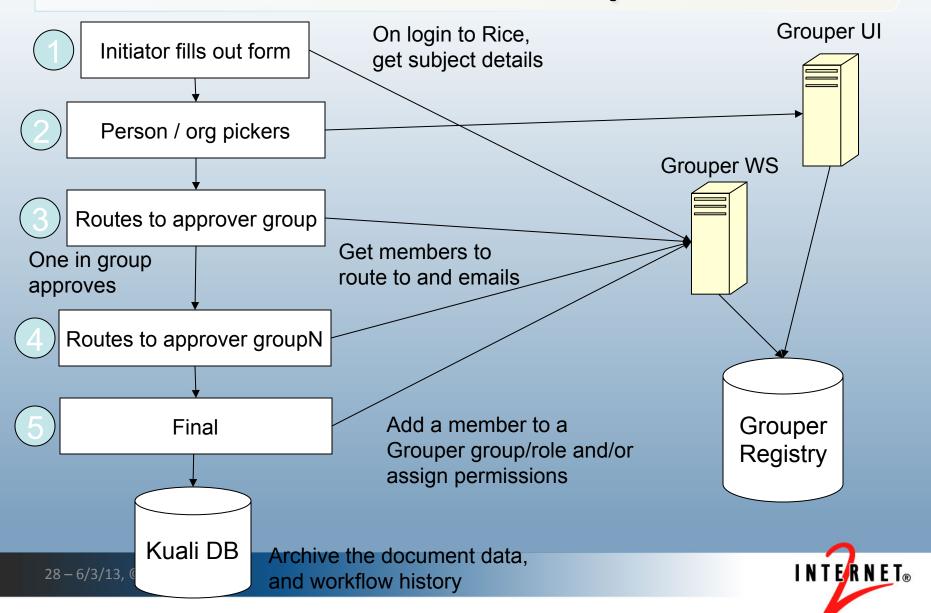

#### Salary management eForm

Form name: Salary Management access
Form status: INITIATED
Create date: 07:50 PM 11/07/2010
Document ID: 3196

#### Access Request Form: Data Warehouse Salary Management Collection

| Requester Information:                               |                                                                                                    |
|------------------------------------------------------|----------------------------------------------------------------------------------------------------|
| Please complete the fields below, and then click the | route button to initiate your request. Fields with an asterisk (*) are required.                                                               |
| On behalf of Penn ID*                                | Find person                                                                                                    |
| On behalf of*<br>(auto filled from above)            | Michael Christopher Hyzer (mg, 1968) (active) Staff - Isc Administrative Systems Tools And Technologies - Programmer Analyst Sr (also: Alumni) |
| Privilege change*                                    | New ID                                                                                                    |
| Name                                                 | Michael Christopher Hyzer (m<br>Technologies - Programmer Analyst Sr (also: Alumni)                                                            |
| Expiration date (yyyy-Mon-dd)                        |                                                                                                    |
| Type of access*                                      | □ Business Objects □ InfoView only □ Other (please specify)                                                                                    |
| Supervisor Penn ID*                                  | Find supervisor                                                                                                    |
| Supervisor*<br>(auto filled from above)              |                                                                                                    |

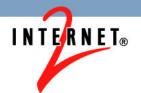

#### Salary management eForm (continued)

|                                                                                                    | Org* 0107                                                                                                    | Find org UNIV:USCH:02XX:FBBA:ENGL:0107                                                                                                    |
|----------------------------------------------------------------------------------------------------|----------------------------------------------------------------------------------------------------|----------------------------------------------------------------------------------------------------|
|                                                                                                    | Org                                                                                                    | Find org                                                                                                    |
|                                                                                                    | Org                                                                                                    |                                                                                                    |
|                                                                                                    | 040                                                                                                    | Find org                                                                                                    |
|                                                                                                    | Org                                                                                                    | Find org                                                                                                    |
|                                                                                                    | Org                                                                                                    | Find org                                                                                                    |
|                                                                                                    | More orgs                                                                                                    |                                                                                                    |
| confidential and valuabl<br>University resources, I<br>have access. Any confi<br>systems for the sole pu<br>prohibited. I understan | le data and/or use of data systems<br>will maintain the confidentiality of m<br>dential information will not be share<br>rpose of conducting official busines<br>d that any abuse of access to the U | ny or all of the University's administrative information systems, I may be provided with direct access to . In the interest of maintaining the integrity of these systems and of ensuring the security and proper use of the password for all systems to which I have access. I will maintain in strictest confidence the data to which I and in any manner with others who are unauthorized to view such data. I will use my access to the University's so of the University. I understand that the use of these systems and their data for personal purposes is University's systems and their data, any illegal use of copying of software, any misuse of the University's so the University's systems, and possible sanctions consistent with the University Policy on Adherence to |
| I will abid                                                                                                    | de by this policy*                                                                                                    |                                                                                                    |

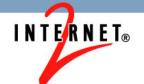

### Salary management eForm (continued)

| Supervisor Action:                                                                                                    |                                 |                                                                                                    |                       |
|----------------------------------------------------------------------------------------------------|---------------------------------|----------------------------------------------------------------------------------------------------|-----------------------|
| Please select the appropriate School/Ce                                                                                                    | enter Access Administrator from | the list.                                                                                                  |                       |
| School/Center Access Admir                                                                                                    | ₩                               |                                                                                                    |                       |
| Form Routing:                                                                                                    |                                 |                                                                                                    |                       |
|                                                                                                    |                                 | ote field provided and click the <b>save</b> button,<br>submit the form for continued processing in the wo | orkflow.              |
|                                                                                                    | C                               | reate Note                                                                                                 |                       |
| Author                                                                                                    | Date                            | Note                                                                                                    | Action                |
| Michael Christopher Hyzer (n<br>1 B) (active) Staff - Isc<br>Administrative Systems Tools And<br>Technologies - Programmer Analyst Sr<br>(also: Alumni) | 11/07/2010                      |                                                                                                    | save                  |
|                                                                                                    | submit                          | save cancel                                                                                                |                       |
| Implementation Notes:                                                                                                    |                                 |                                                                                                    |                       |
| For internal ISC use only. The following                                                                                                    | implementation actions are con  | pplete;                                                                                                    |                       |
| Oracle ID a                                                                                                    | assigned                        |                                                                                                    |                       |
| Data Warehous                                                                                                    | e access                        |                                                                                                    |                       |
| Listserv membe                                                                                                    | ership(s)                       |                                                                                                    |                       |
| Business Object                                                                                                    | s access                        |                                                                                                    |                       |
|                                                                                                    |                                 |                                                                                                    | Form template last re |

#### eForms demo workflow

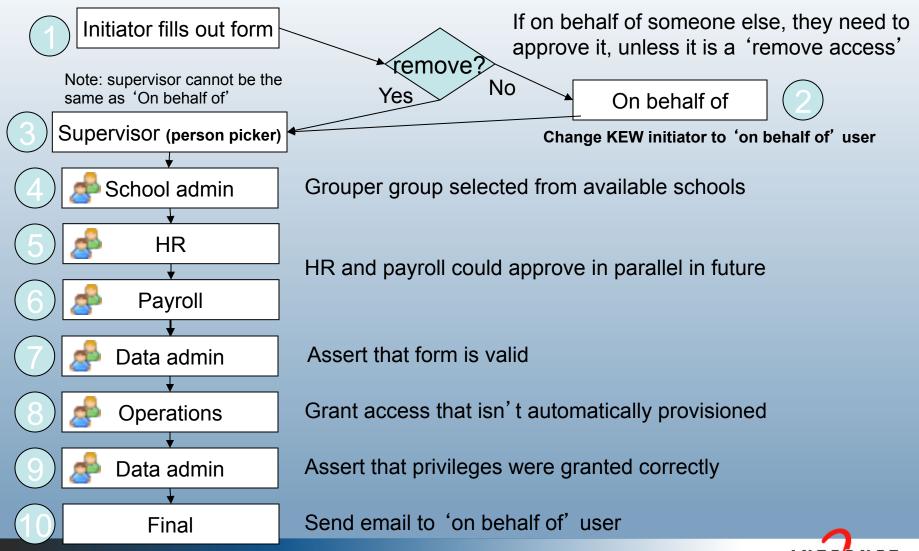

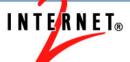

### **Grouper Rice demo**

•Demo movie

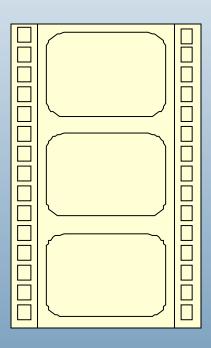

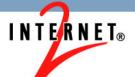

#### **Grouper Rice group provisioning**

•Grouper can provision groups and permissions when forms are complete, but generally Penn does not use it that way

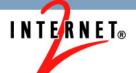

### **Grouper and external users**

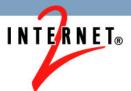

#### Penn's Secure Space

- Penn launched Secure Space in Fall 2010
- Initially it was for PennKey holders only
- 2011 we enabled external users
- 2013 we will retire this service in favor of Box.net

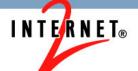

- Secure Space is built on Grouper with three groups per space: admins, users, readonly
- When logging in, the grouper client / WS is used to cache the list of groups for user
- On create/delete space, GC/WS is used to create/delete groups
- Group memberships are managed via the membership lite UI screen

- Penn's Grouper has rules to only allow external users in certain SS folders
- Penn's Grouper external users must be invited to be able to register
- SecureSpace uses InCommon
- EPPN is required for external users
- External users self-register their name, email, institution

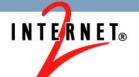

- Penn installed Shibboleth Discovery Service (DS/WAYF), customized:
  - Pennify
  - Support channel
  - Make it easy for Penn users
  - Recommend ProtectNetwork for users who don't have an InCommon account which releases EPPN

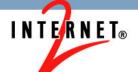

- Grouper shows external users with different icon, and description:
- [unverifiedInfo] First Last institution
   [externalUserId] userId@institution.suf
- External users do not show in results for groups which do not allow external users
- Demo

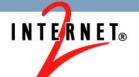

#### Thanks!

Further information:

Infosheets, mail lists, wiki, downloads, etc: www.internet2.edu/grouper

Grouper demo server: <a href="https://grouperdemo.internet2.edu/">https://grouperdemo.internet2.edu/</a>

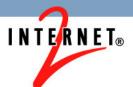